# $(http://koreawqi.gov.kr/indexweb.jsp)$

 $\blacksquare$ iframe

# [snippet.java](http://jace.link/_export/code/open/%EC%B8%A1%EC%A0%95%EC%86%8C%EC%99%80-%EC%88%98%EC%98%A8?codeblock=0)

료를 제공합니다.

static [String](http://www.google.com/search?hl=en&q=allinurl%3Adocs.oracle.com+javase+docs+api+string) targetURL = "http://koreawqi.go.kr/wQSCHomeLayout\_D.wq?action\_type=T";

GET HTML HTML

모든 줄바꿈을 제거 합니다.

그 후에 모든 공백을 제거 합니다.

# [snippet.java](http://jace.link/_export/code/open/%EC%B8%A1%EC%A0%95%EC%86%8C%EC%99%80-%EC%88%98%EC%98%A8?codeblock=1)

content += line.replace([System](http://www.google.com/search?hl=en&q=allinurl%3Adocs.oracle.com+javase+docs+api+system).getProperty("line.separator"), "");

#### [snippet.java](http://jace.link/_export/code/open/%EC%B8%A1%EC%A0%95%EC%86%8C%EC%99%80-%EC%88%98%EC%98%A8?codeblock=2)

```
content = content.replaceAll("\\s+","");
```
<tdclass="start"> </td><td>1.2</td><!-- -->

위와 같은 문자열에서 원하는 값을 찾기 위해 정규표현식을 작성합니다.

### [snippet.java](http://jace.link/_export/code/open/%EC%B8%A1%EC%A0%95%EC%86%8C%EC%99%80-%EC%88%98%EC%98%A8?codeblock=4)

```
Pattern pp =Pattern.compile("<tdclass=\"start\">(?<POINT>.+?)</td><td>(?<TEMPO>.+?)
\lt/td>\lt!!-- -->");
```
#### [snippet.java](http://jace.link/_export/code/open/%EC%B8%A1%EC%A0%95%EC%86%8C%EC%99%80-%EC%88%98%EC%98%A8?codeblock=5)

```
System.out.println(" :"+mm.group("POINT") + "\t" + " :" +
mm.group("TEMPO"));
```
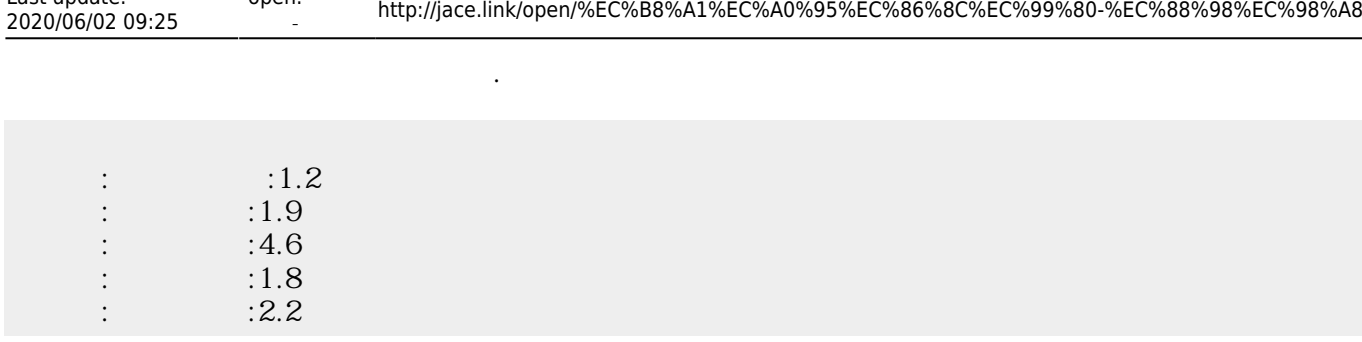

# [snippet.java](http://jace.link/_export/code/open/%EC%B8%A1%EC%A0%95%EC%86%8C%EC%99%80-%EC%88%98%EC%98%A8?codeblock=7)

Last update:

open:

```
import java.io.BufferedReader;
import java.io.IOException;
import java.io.InputStream;
import java.io.InputStreamReader;
import java.io.OutputStreamWriter;
import java.io.PrintWriter;
import java.net.HttpURLConnection;
import java.net.URL;
import java.util.regex.Matcher;
import java.util.regex.Pattern;
public class FishingTemp {
    HttpURLConnection httpConn = null;
    String targetURL ="http://koreawqi.go.kr/wQSCHomeLayout_D.wq?action_type=T";
    public void printInfo() {
         // TODO Auto-generated method stub
        String urlParameters = ""; //
         try {
           URL URL(targetURL); httpConn = (HttpURLConnection) url.openConnection();
 // 헤더 선언
            httpConn.setRequestMethod("GET");
            httpConn.setRequestProperty("Content-Type",
                     "application/x-www-form-urlencoded;charset=utf-8");
            // httpConn.setRequestProperty("Cookie", "cookievalue="+
cookie);
            httpConn.setUseCaches(false);
            httpConn.setDoInput(true);
             httpConn.setDoOutput(true);
```

```
 PrintWriter pw = new PrintWriter(new
OutputStreamWriter(httpConn.getOutputStream(), "utf-8"));
             pw.write(urlParameters);
             pw.flush();
             pw.close();
             // Get Response
             InputStream is = httpConn.getInputStream();
            BufferedReader rd = newBufferedReader(new
InputStreamReader(is));
             String line;
            String content = ";
             while ((line = rd.readLine()) != null) {
                content +=line.replace(System.getProperty("line.separator"), "");
                 //System.out.println(line);
                 // response1.append('\r');
 }
             content = content.replaceAll("\\s+","");
             //System.out.println(content);
            // <tdclass="start"> </td><td>1.2</td><!-- -->
             //
<tdclass="start">(?<POINT>.+)</td><td>(?<TEMPO>.+)</td><!--수온-->
            Pattern pp =Pattern.compile("<tdclass=\"start\">(?<POINT>.+?)</td><td>(?<TEMPO>.+?)
\lt/td>>!---->-}>");
            Matcher mm = pp.matcher(content);while (mm.find()) {
                System.out.println(" :"+mm.group("POINT") + "\t" + "
   : " + mm.qroup('TEMPO") ;
                 //type type = (type) mm.find().nextElement();
 }
         } catch (IOException e) {
             // TODO Auto-generated catch block
             e.printStackTrace();
         }
     }
}
```
From: <http://jace.link/> - **Various Ways**

Permanent link:

**<http://jace.link/open/%EC%B8%A1%EC%A0%95%EC%86%8C%EC%99%80-%EC%88%98%EC%98%A8>**

Last update: **2020/06/02 09:25**

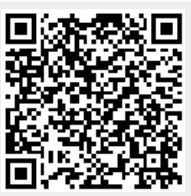